## Photoshop Download Cc 2014 \_\_FULL\_\_

Cracking Adobe Photoshop is not as straightforward as installing it. It requires a few steps to bypass the security measures that are in place. First, you must obtain a cracked version of the software from a trusted source. Once you have downloaded the cracked version, you must disable all security measures, such as antivirus and firewall protection. After this, you must open the crack file and follow the instructions on how to patch the software. Once the patching process is complete, the software is cracked and ready to use.

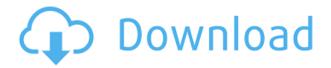

Adobe has also incorporated a new Augmented Reality feature into their Lightroom. With Capture One, you can now augment your images with photographic tools that use the component of the image that you are inspecting for segmentation. By simply clicking an image, you can see the augmented reality elements that are applied to the image in the bottom of the Lightroom window; and by clicking a tool from the panel, you can see the effect of that tool about the image. This new feature is a big time saver, especially if you travel a lot with your camera. You can adopt a workflow that made Photoshop one of the industry leaders. That means you can organize your photos in Photo Libraries and use them as part of a mixed media/photo collage. Use the tools in the Photoshop and enhance your images. Use the color filters, selection tools, levels to separate light from dark areas of an image or set its exposure and white balance. Then bring the images into Photoshop. You can now apply adjustments to Curves, Shadows, Highlights, and Blacks tools. Make image adjustments using Adjustment Layers or Adjustment Brush and invert them using Adjustment Layers or Adjustment Brush, and create selection and adjustment layers from other images and adjust them together. Using Layers allows you to create files that are more complex, more dynamic, and more powerful image creation. This new release of Photoshop CS lets you use Lightroom as a central catalog for your shots, giving you access to all your images from any device with a web browser and an Internet connection. As new features get added to the program over time, it will be able to further promote the integration of Lightroom into the Photoshop experience, and I'm particularly interested to see what they do with the Challenges tools. With that said, the application feels refined and just made better by the benefits of the raw horsepower offered by the latest Macs.

Download Photoshop 2021 (Version 22.3.1)(LifeTime) Activation Code X64 {{ finaL version }} 2023

What It Does: The Healing brush. If you've ever needed to adjust an image, the Healing brush is your helper. Just select the area you want to tweak and use the brush to heal it. If there's something that looks a little off, the Healing brush can make it look like it belongs. Or, if you need to quickly take a screenshot of an area of your image, just select the area you want to save and use the screenshot tool to save good looking images. What It Does: The Eraser tool. While you can find free Photoshop brushes online with particular effects, the Eraser tool is just too powerful. It's simple to use and is one of those little tools that you will use more than once. There's a free app that lets you use it right from the camera, so just set your timer, point the camera and fire away. Here's where the different pixel types come in handy: the Pencil tool lets you scribble on a layer to create a larger brush and apply it. The airbrush tool lets you draw on a layer with an airbrush, which lets you paint with a fine line or gel-like hair to achieve unique looks and textures. You can either create a new document in Photoshop and work there, or just go directly to the **Live Preview** in the browser. The results will generally be very similar to what you'd see in a file-based Photoshop. However, some physical rendering limitations must be acknowledged. Because the pixel art is constantly updated to match the recent updates in the browser, it's not normally updated in real-time — but it can be done with workarounds. However, there are some advantages to working directly in the browser. It's great for developers who already have some prior knowledge of web technologies, and it's also a good option for people who don't want to purchase a copy of Photoshop. Choose File -> New. The Image window will now appear. You'll see that the Fill and Gradient tools are available when editing the document. There are also two more tools you'll need to create a new document. 933d7f57e6

## Photoshop 2021 (Version 22.3.1) Download free Activation 2023

The following features are expected to support web: Intuitive editing experience. Intuitive editing experience. Analytics: access relevant data so you can better optimize your workflow and get closer to your customers. Web services: can access files on your computer or mobile devices from anywhere at anytime. The software also stores and syncs your settings and preferences so you can pick up where you left off on any computer. And for starters, you will see support for thefollowing industry-leading features with the expected release of the Adobe Creative Cloud app: Blend Modes, Live 'Track,' Albums, Open Mode, Smart Objects, Masking and the Warp Brush. In this post, we look at the top ten best Photoshop plugins. Here are the top ten Photoshop plugins with awesome features and user-friendly interface. Envato Market has a growing selection of the top 50 best plugins ranging from the most rated to the most reviewed. Every plugin listed is free to download and use. Here are the Top 60 Free Creative Tools & Plugins that are worth trying this year. The most popular options from this list are: Pixel Perfect, Linkedin, and Shine DropBox. You can download the full list of the top 60 plugins for free, but we've made a top ten overview of some of the mostsearched plugins. Please remember that not all of these plugins are free and some are paid versions. Most of these plugins are older and not very actively used by the community. You can browse the complete list of free online tools on the Image Craft website.

photoshop cc 2017 crack download youtube download photoshop cs6 2017 free full version photoshop new version 2017 free download download photoshop cs6 full version free lifetime 2017 adobe photoshop latest version 2017 free download download photoshop cc 2017 crackeado portugues 64 bits photoshop cc 2017 amtlib.dll crack free download download photoshop cc 2017 full crack view designer adobe photoshop cc 2017 amtlib.dll file free download photoshop cc 2017 dll file download

Adobe Photoshop Elements 2023 brings a host of cool new features, including new AI-powered Machine Learning and Google Lens. New features include AI-powered Machine Learning features such as the new Light Table and AutoCorrect. In addition, Photoshop Elements 2023 brings an update to Presets and video editing, as well as storage and web sharing. Other key new features include new design templates, advanced training materials, landscape and mobile manual modes, a redesigned interface, and new app-powered features. Part 2: If you're new to Photoshop, check out our Creativity 101. Check out InDesign CS5 Unleashed tut on Adobe InDesign. You can read how to open and edit vector files in Adobe Illustrator CS4, and change font colors in Photoshop CS4. One of the most exciting new features from Photoshop CS5 is Auto-Brush, a tool that lets you apply brushstrokes without having to trace the path of a drawing. Check out Adobe Photoshop CS5 Tutorials. You can also learn how to create a sketch Photoshop effect, change eye color in Photoshop, remove a person from a photo , and more. Part 1: Photoshop CS5 is a major upgrade from the previous edition Photoshop CS4. It replaces the Watercolor feature, but it still packs a lot of cool features. Read a Photoshop CS5 tutorial for advanced tools, like Smart Objects, on how to bring your projects back from the dead. There are also plenty of great photography tutorials on what to do to make your photos jump off the canvas.

Adobe Photoshop has a very powerful and useful toolbox that offers you a great number of editing features for your photos and other images. Using the Photoshop, you can perform various editing works like panoramas, adding unusual elements in your images, editing the face, fixing the skin, mascara, and many more. Adobe Photoshop is a powerful image editing software designed by Adobe Systems provides you the option to produce and edit graphic images. You can use this software to work on raster, vector, and bitmap formats. It also has the latest Adobe Photoshop CC plug-ins available. It also gives you the ability to make sure that the photos and images are maintained with accuracy. Behind every masterpiece is a backstory filled with experience, struggles, teaching moments and cutting edge techniques. Hopefullly, some of them will live on and inspire someone else to go big. Quartz, Adobe's new name for Adobe Creative Cloud, provides an intelligent cloudbased editing experience that lets you go to the location of your photo, video or illustration, then access to files, projects, apps, mobile and social networks - whatever you need - and create, edit and share beautiful, data-driven work on any device. You can do all this without ever leaving the canvas in Adobe Photoshop. Apart from this, there are a great number of social features that let you connect with your global community and share your work with the world. In addition to these best practices, you can also go to the cloud to access your copy of Photoshop CC when you need it and then leave the cloud whenever you wish as Adobe Photoshop CC is a perpetual online subscription and your copy of Photoshop can go anywhere you do. At time, there are cloud subscription models available for photographers, illustrators, designers, editors, and filmmakers.

https://new.c.mi.com/global/post/486401/STASKedit\_с\_кряком\_Скачать\_бесплатно https://new.c.mi.com/my/post/441486/Shock\_View\_+Активация\_License\_Keygen\_Скачать\_беспл https://new.c.mi.com/global/post/486396/Family\_Tree\_Heritage\_Platinum\_+ключ\_With\_Keygen\_Ск https://new.c.mi.com/th/post/1305481/Google\_Updater\_крякнутая\_версия\_Torrent\_Скачать\_Up https://new.c.mi.com/th/post/1302234/CanonCam2PC\_+ключ\_Скачать https://new.c.mi.com/my/post/439434/Password\_Padlock\_Активированная\_полная\_версия\_With https://new.c.mi.com/my/post/440923/FXMarketHours\_+ключ\_Activation\_Code\_Скачать\_беспла

Adjust Colors With Overlay Modes One of the best features of the Adobe Photoshop and Adobe Photoshop Elements is the 'Overlay mode'. It is a feature that can be set as a Layers or adjustment. It helps users to enhance the contrast and to adjust the lightness and darkness of the image. Adjust **Laver Opacity** You can adjust the opacity of the layer transparent to opaque. There are different setting to control the opacity that as you work with the margin or the opacity. It is a very useful feature for any content creator. You can see the options in the following picture. If you have an animated GIF image, there is a weight filter. The weight filter will apply a smoothing transform to the pixel data. You can adjust the weight of the filter to create seamless panoramas. The weight filter must be supported by your system, and you can't apply the weights to the object layers directly. If you go to the Filter menu, you can find the entire list of objects that are supported by the filter, if it is available for your system. Adobe Photoshop is well-known as one of the best image/graphics editing software. It provides a number of tools like plugins, filters, animation, and track-based editing to manipulate and enhance digital images. It has a wide variety of features to work, including color modes, filters, raster image editing, layers, effects, and various other tools. The Adobe Photoshop is one of the best image editing software programs. Adobe Photoshop allows you to edit images in EPS and PDF graphics formats. Plus, it has powerful features like layers, color modes, effects, filters, and adjustment layers, that add depth and creativity to your work. It also has vector editing tools, which allow you to change existing graphics in vector format. The latest version of Photoshop also has improvements and many additional feature compared to the previous version. These include a number of new tools and a wide variety of useful features. It includes everything

from fast and easy retouching to advanced compositing and video editing.

Adobe has its own design community for its users. This creates the best design tips and tricks you can find from the Photoshop users.

Adobe community is the place to share dialogs and ask better ways to do something in Photoshop. Original Photoshop suggestions are the number one thing Photoshop revolves around my team, because that is my strength and serves the master best! Blob Type is a functionality to make a solid material out of several pre-set elements such as a texture or a gradient.

It allows the aritst to create a unique type. Materials are made up of blobs, colors, overlays, roughness, reflectivity, and pasteboard, which can be combined to create a single, unique type. Blob Type is an extremely powerful tool that helps to save a lot of time. It makes the materials more flexible and can be easily managed. Caliper is a plugin which help users calculates the areas and the dimensions of elements. When applied to a single layer or several elements such as type, colors, vector shapes or text and a selection, it can create a specific area size to achieve a precise measurement. With the aid of this quality plugin, the aritsts can design on a more assured basis due to the fact that any mistakes in design can be fixed later by correcting the caliper. The Calibrate panel in Adobe Photoshop, Photoshop Elements and Adobe Photoshop CC offers an individual and flexible range of settings for calibration. It is easy to interpret and provides digital color calibration of your display monitor.